## Fichier:Construire une cabane en mode autonome cabaneperchee.jpg

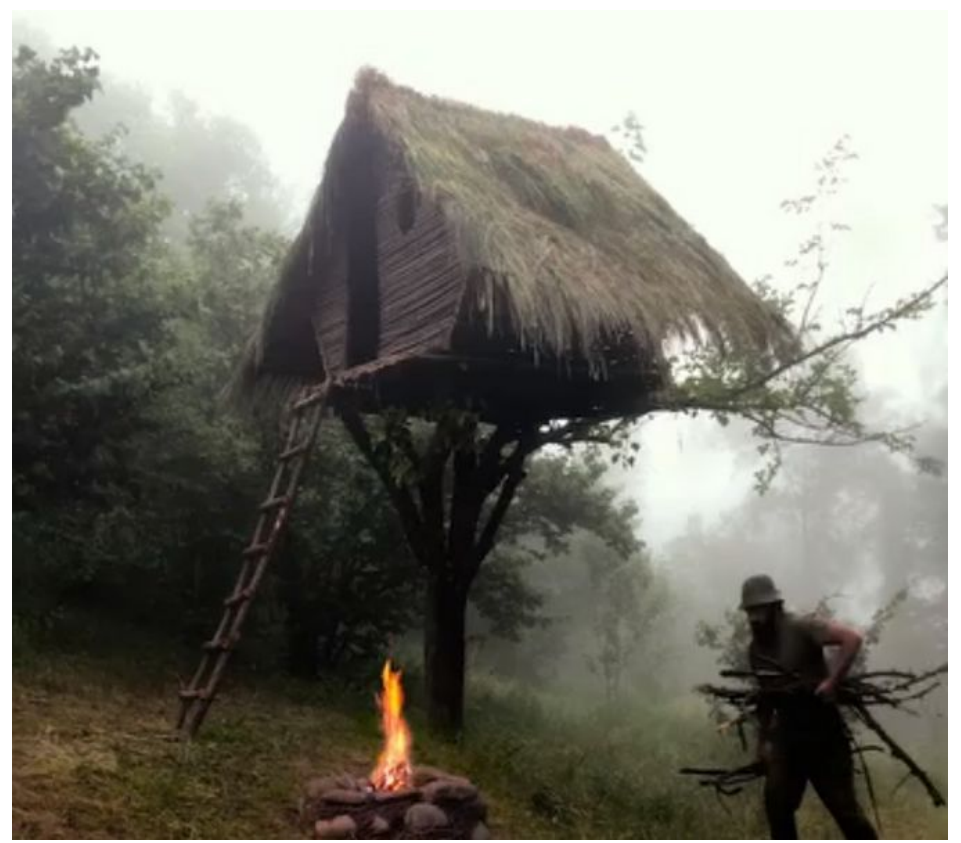

Taille de cet aperçu :676 × 599 [pixels](https://wiki.lowtechlab.org/images/thumb/7/74/Construire_une_cabane_en_mode_autonome_cabaneperchee.jpg/676px-Construire_une_cabane_en_mode_autonome_cabaneperchee.jpg). Fichier [d'origine](https://wiki.lowtechlab.org/images/7/74/Construire_une_cabane_en_mode_autonome_cabaneperchee.jpg) (1 005 × 891 pixels, taille du fichier : 138 Kio, type MIME : image/jpeg) Construire\_une\_cabane\_en\_mode\_autonome\_cabaneperchee

## Historique du fichier

Cliquer sur une date et heure pour voir le fichier tel qu'il était à ce moment-là.

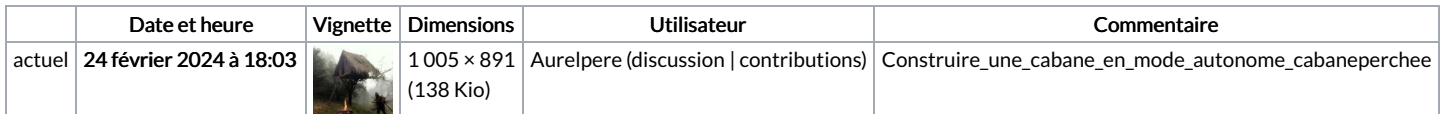

Vous ne pouvez pas remplacer ce fichier.

## Utilisation du fichier

La page suivante utilise ce fichier :

[Construire](https://wiki.lowtechlab.org/wiki/Construire_une_cabane_en_mode_autonome) une cabane en mode autonome

## Métadonnées

Ce fichier contient des informations supplémentaires, probablement ajoutées par l'appareil photo numérique ou le numériseur utilisé pour le créer. Si le fichier a été modifié depuis son état original, certains détails peuvent ne pas refléter entièrement l'image modifiée.

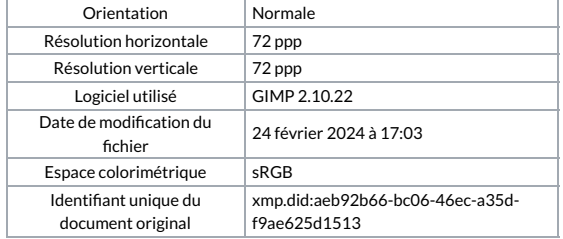